## **Request for Travel Funds – Faculty**

*Submit completed form to Graduate Program Specialist for processing. Department may only be able to fund only a portion of total requested. Faculty must also submit the VPAA-150.*

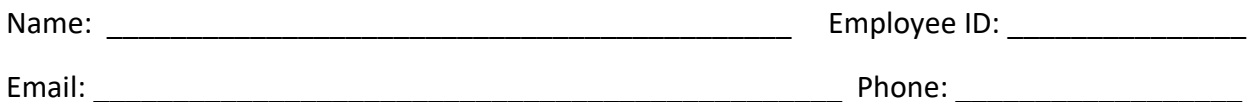

## Purpose:

*Include full name of conference (not just acronym). If you are a presenter, provide a copy of the paper you'll be presenting to dept. chair. Include any other information to support your request.*

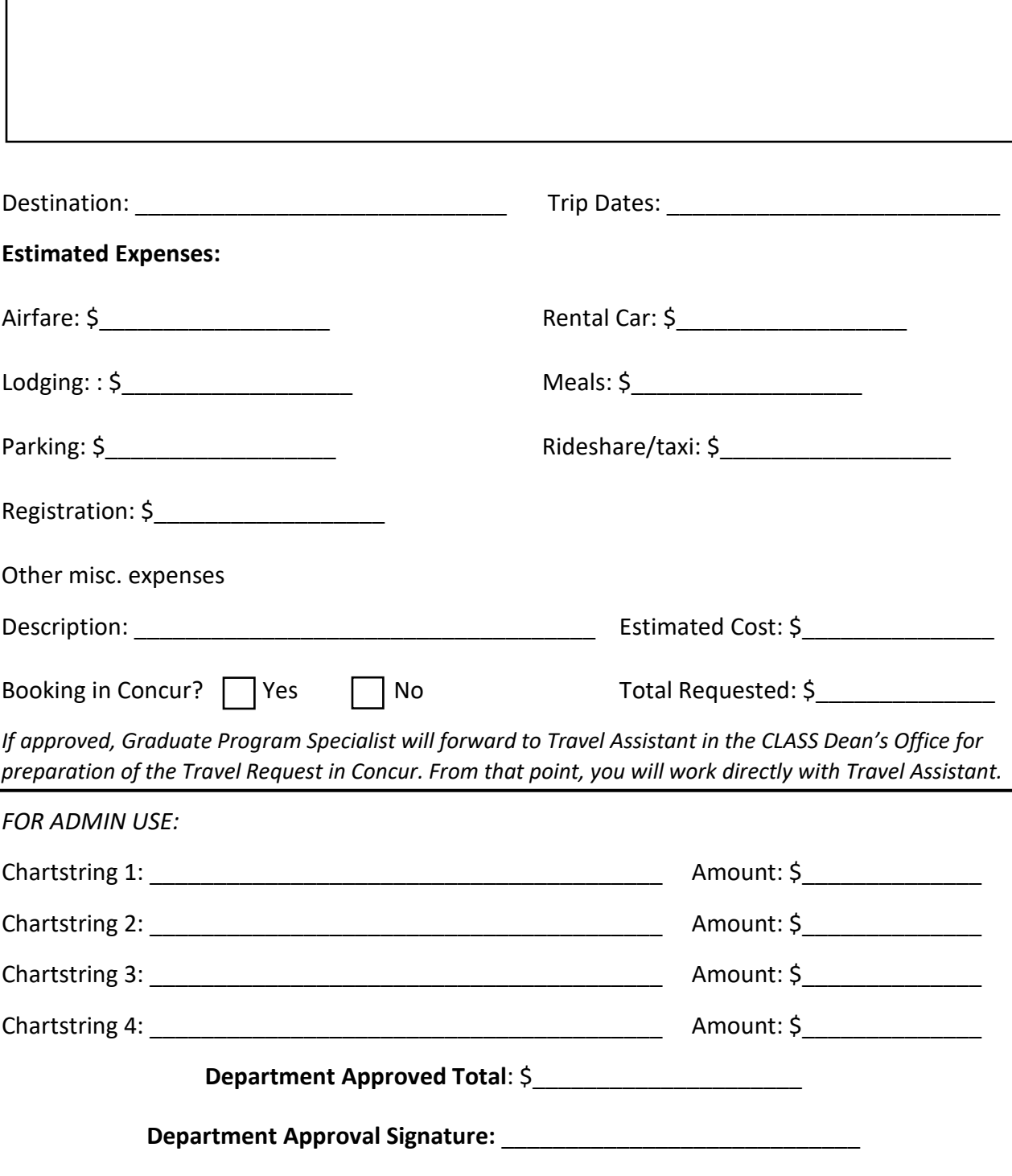